## **Informatyka – kl. 4**

Aktualizacja 26.09.2018

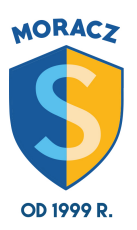

## **ZAGADNIENIA DO WYKONANIA I PRZESŁANIA WE WRZEŚNIU :)**

- 1. Wymień przynajmniej trzy elementy prawidłowej pozycji podczas pracy na komputerze.
- 2. Wypisz w edytorze tekstu nazwy 4-6 przydatnych programów, które można zainstalować na komputerze z systemem Windows. Przy każdej nazwie napisz jednym zdaniem, do czego można wykorzystać daną aplikację. Pracę zapisz pod nazwą programy\_Windows.
- 3. Znajdź w encyklopedii lub w innym źródle informacje na temat maszyn Z1, Z2, Z3. Kto i w jakich latach je skonstruował? Sporządź kilkuzdaniową notatkę w edytorze tekstu i zapisz ją pod nazwą MASZYNY\_Z.